### **A web application for landslide inventory using data-driven SVG**

### Maurizio Latini <latini@unisi.it> Centro di Geotecnologie - Universita' di Siena

### Barend Köbben

<kobben@itc.nl>

International Institute for Geo-information Science and Earth Observation (ITC)

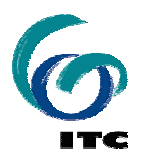

GEO–INFORMATION FOR DISASTER MANAGEMENT, DELFT (NL), 21-23 MARCH 2005

# **Overview**

- **Help municipalities with inventory of** landslides for the landslide map of Serchio basin (Tuscany – Italy)
- Using simple, lightweight web application client-side [SVG-only]
- Using 'GDI-Light' setup server-side [open standards, open source]

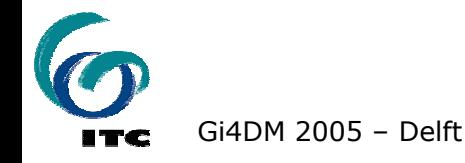

# **Italian official landslide maps**

- **Responsibility for publishing placed:** 
	- **Sometimes at central authority level** (eg. Regions)
	- **Sometimes at local authorities level** (Autorita' di Bacino)
- **Local municipalities play an** important "part in the middle": they inventory landslide events

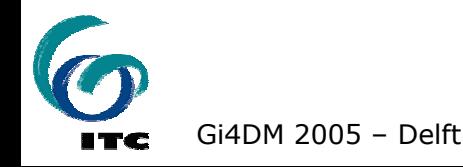

### **Current update process**

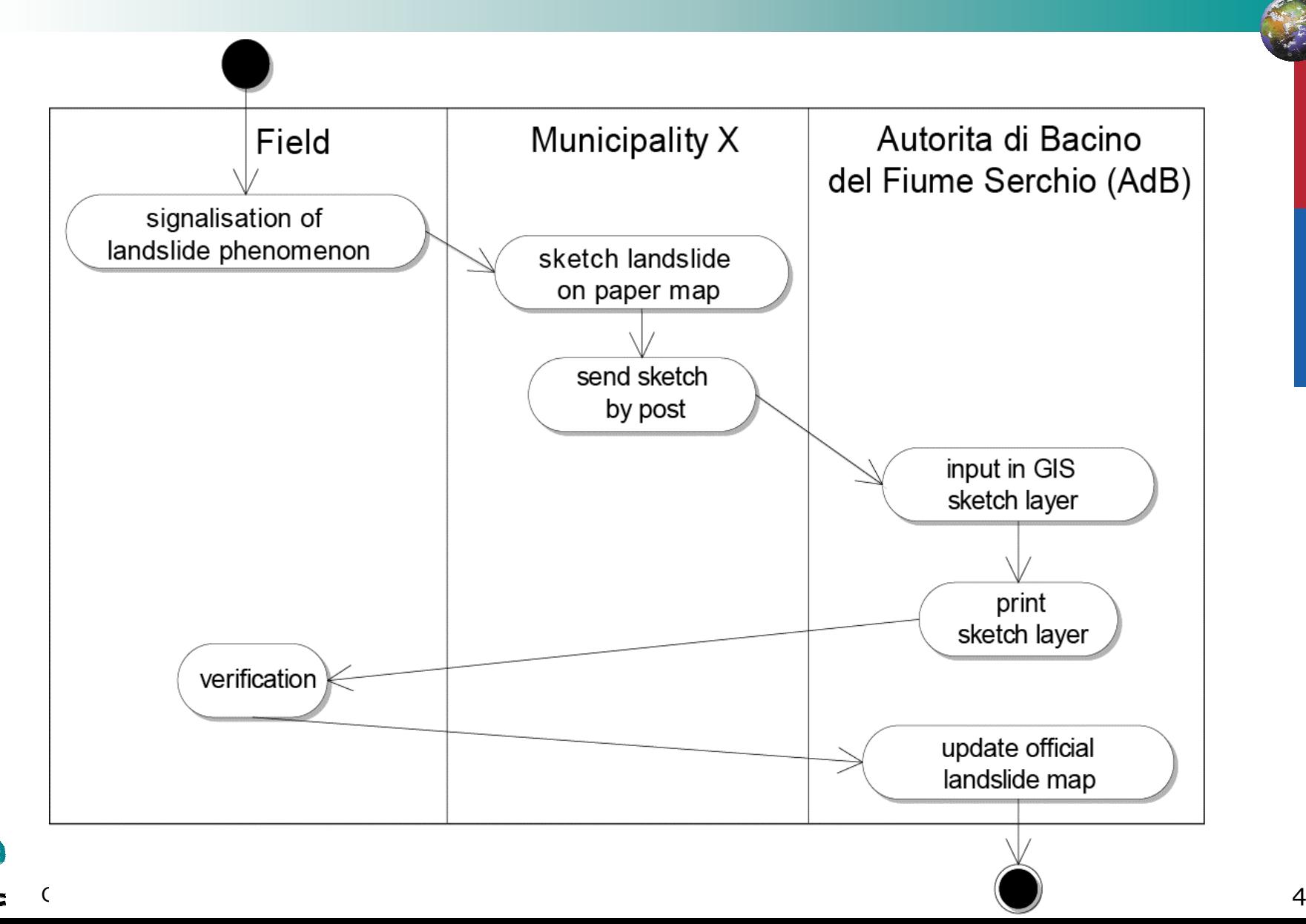

### **Future update process**

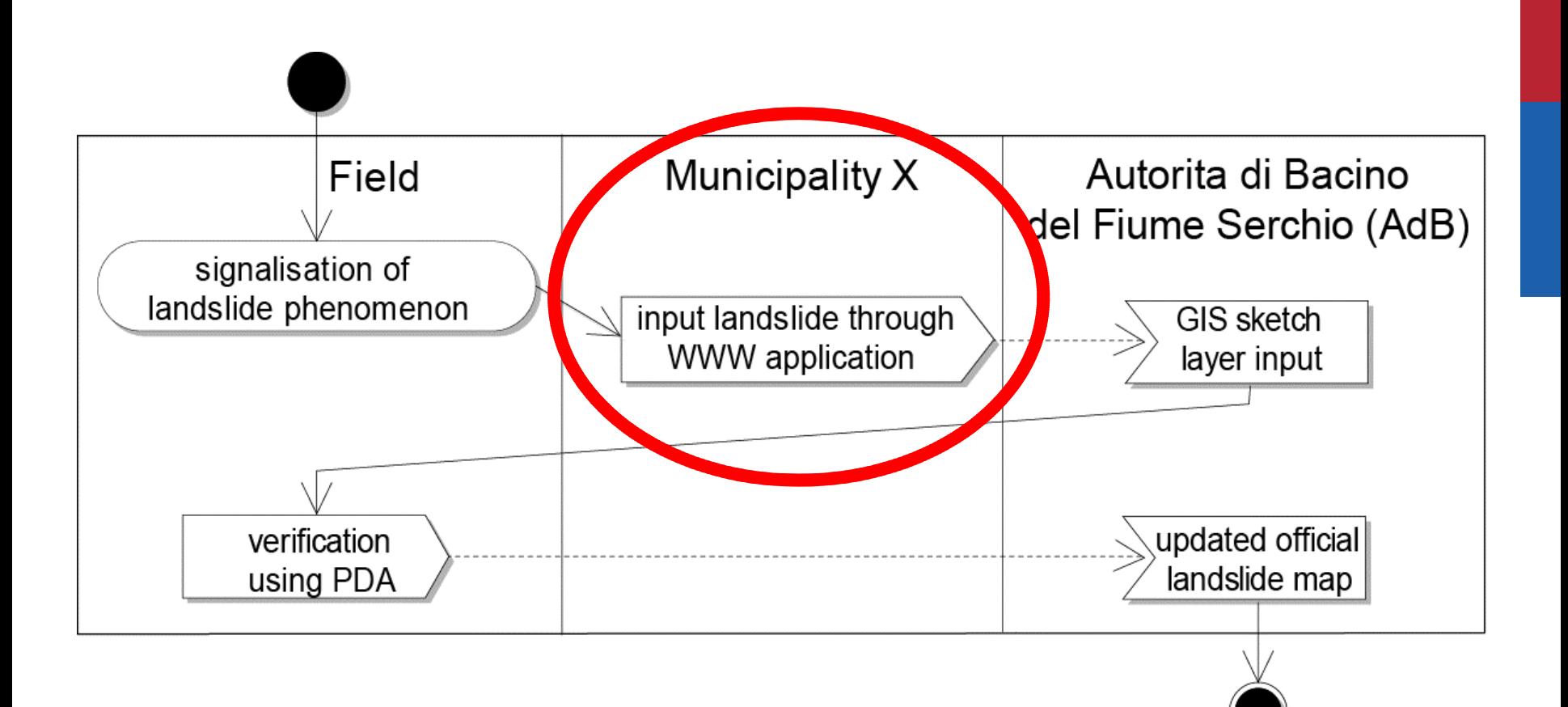

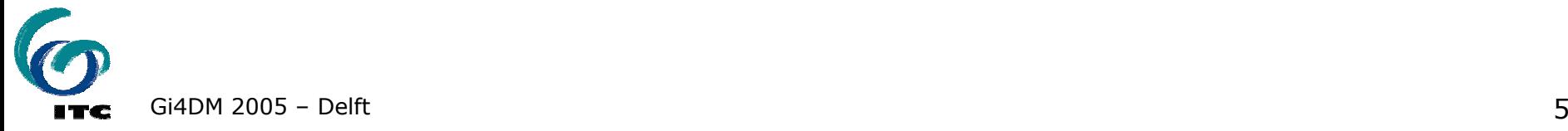

### **Inventory application requirements**

- **Speed up & simplify the process**
- with the limited possibilities of the municipalities in mind:
	- (very) small, in size and manpower
	- **Industry located in sometimes inaccessible sites**
	- **no GIS capabilities**
	- **only limited bandwidth for web access**
- $\rightarrow$  light-weight webbased client-side
- $\rightarrow$  all bussiness logic server-side

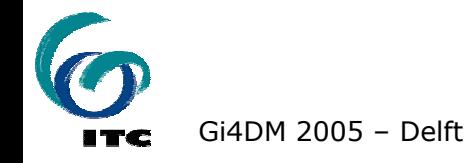

### **GDILIGHT**

- **lightweight Geo-Data infrastructure** based on Open Standards and Open Source software
- testbed/playing ground at ITC
- **Server-side focus on MySQL, Java,** opensource OGC services
- **Client-side focus on SVG**
- **first result was "RIMapper"**

 $\rightarrow$  used as starting point

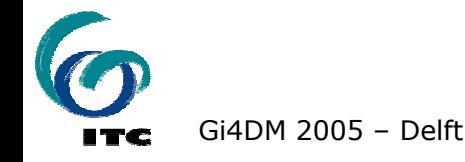

### **serverside setup using RIMapper**

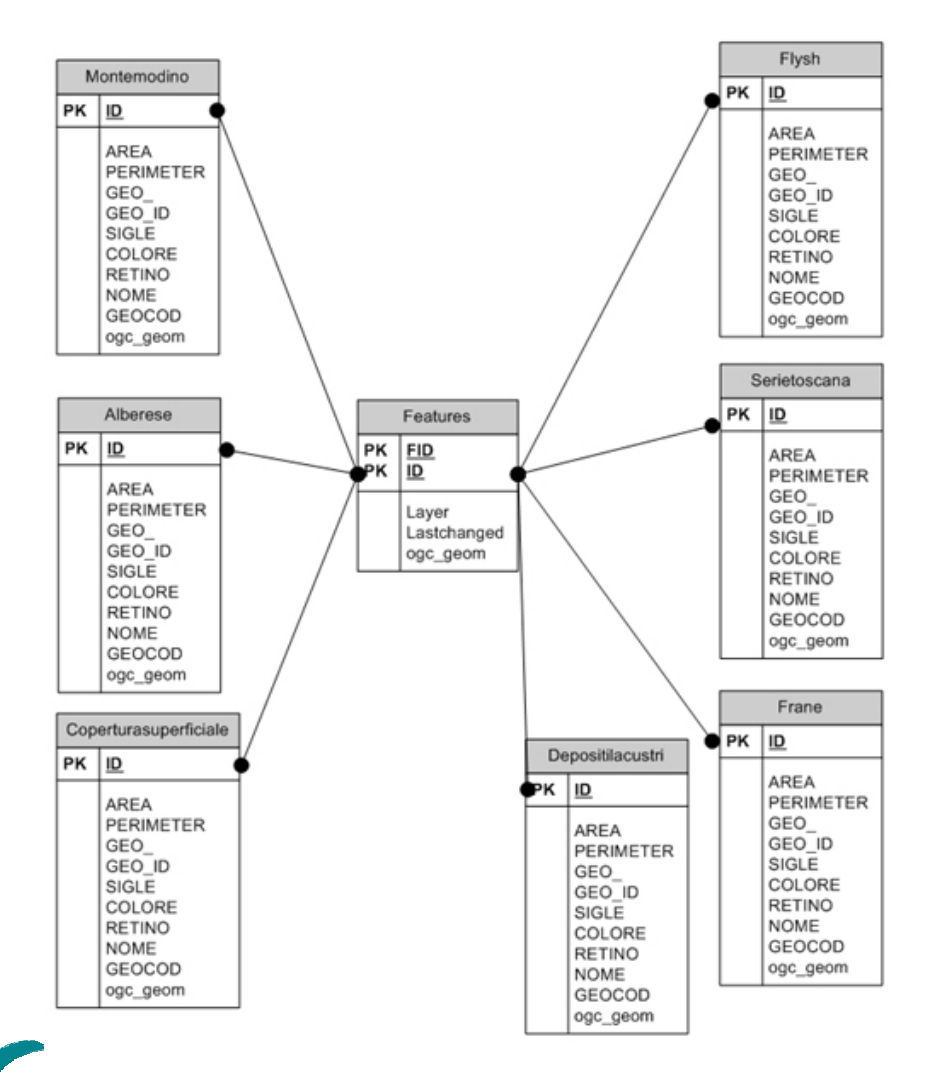

 MySQL DB with OGC SFS support **stores all features** as objects with OGC geometry

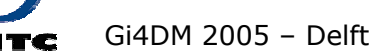

### serverside setup using RIMapper

### **XML** - configuration

<?xml version="1.0" encoding="iso-8859-1"?> <! DOCTYPE RIM PUBLIC "" "/RIMapper/XML/RIM.dtd">

<RIM TYPE="SVG\_STANDALONE" DB="rimapper" UN="un" PW="pw"> <HEADER>

<FRAGMENT DBID="default" NAME="root" TYPE="SVG\_ROOT"/> <STYLES>

<STYLE DBID="default" NAME="defPoint" TYPE="CSS"/> <STYLE DBID="default" NAME="defLine" TYPE="CSS"/> <STYLE DBID="default" NAME="defArea" TYPE="CSS"/>  $<$ /STYI FS $>$ 

<FRAGMENT DBID="default" NAME="init" TYPE="ECMASCRIPT"/> <FRAGMENT DBID="default" NAME="show" TYPE="ECMASCRIPT"/> </HEADER>

#### <LAYERS>

<LAYER DBID="default" NAME="ward" STYLETYPE="single" STYLE="defLine" /> <LAYER DBID="default" NAME="river" STYLETYPE="single" STYLE="defArea">

<ACTION TYPE="simple" NAME="showRIM" SCOPE="feature" EVENT="onclick" PARAMS="evt,",'id'"/>

 $<$ /LAYER>

<LAYER DBID="default" NAME="roads" STYLETYPE="single" STYLE="defArea" ATTRIBS="type" /> <LAYER DBID="default" NAME="build" STYLETYPE="single"  $STYLE="defArea"$ 

</LAYERS>

<FOOTER/>  $<$ RIM $>$ 

### • simple XML map configuration files to define map layout and interactivity

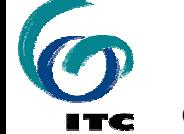

AREA<br>PERIME<br>GEO\_E<br>GEO\_E<br>SIGLE<br>COLORE<br>NOME<br>OEOCO<br>OPL\_GRO

**K 12**<br>
MEA<br>
PERIOD D<br>
GEO\_D<br>
GEO\_D<br>
SOCCRE<br>
NOME<br>
MEAN<br>
MEAN<br>
MEAN<br>
MEAN<br>
MEAN<br>
MEAN<br>
MEAN<br>
MEAN<br>
MEAN<br>
MEAN<br>
MEAN<br>
MEAN<br>
MEAN<br>
MEAN<br>
MEAN<br>
MEAN<br>
MEAN<br>
MEAN<br>
MEAN<br>
MEAN<br>
MEAN<br>
MEAN<br>
MEAN<br>
MEAN<br>
MEAN<br>
MEAN

**K D**<br>
AREA<br>
PERMET<br>
GEOLOGIC<br>
SIGLE<br>
COLOGIC<br>
NOME<br>
GEOLOGIC<br>
OPL\_9400<br>
OPL\_9400

### **serverside setup using RIMapper**

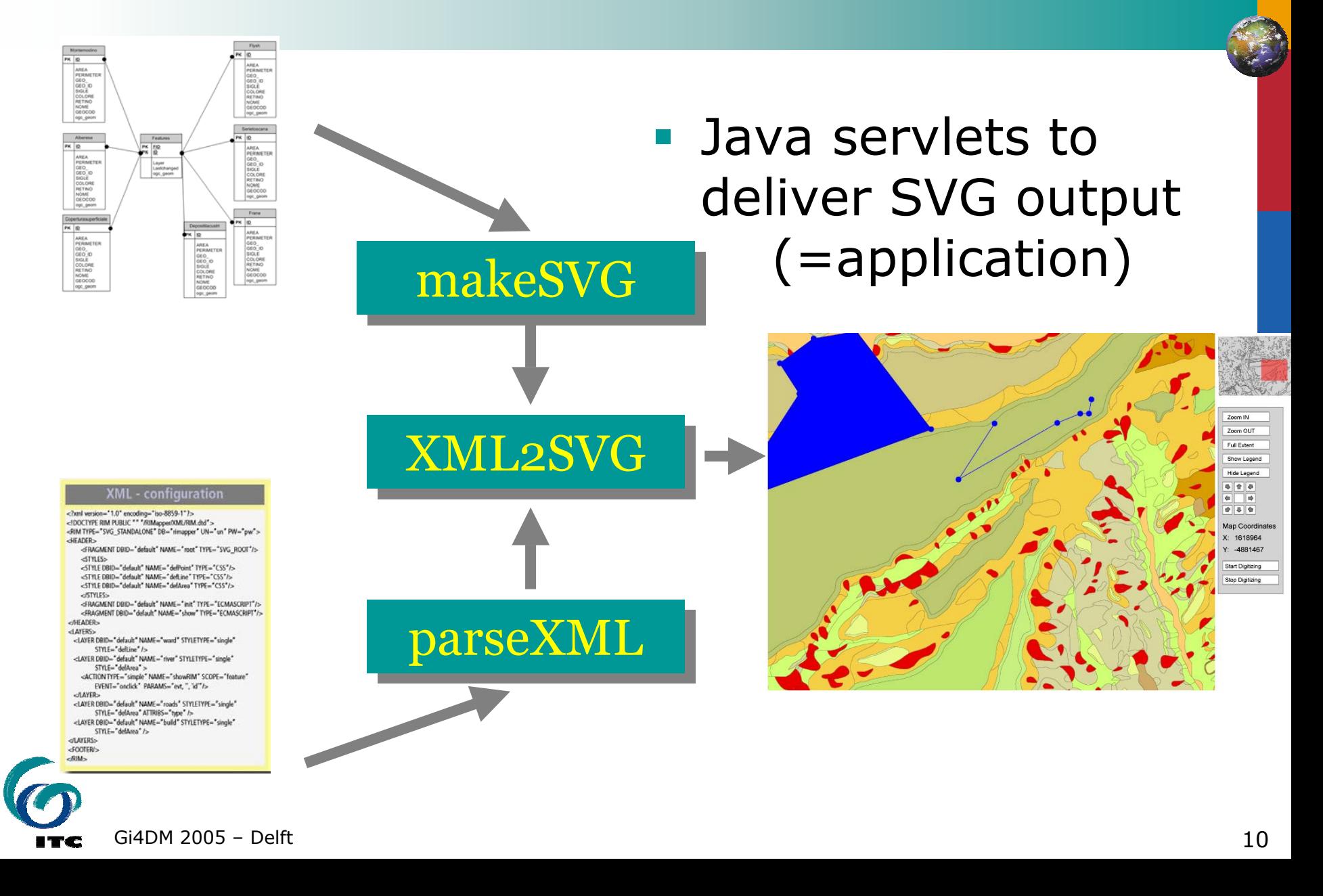

### **simplest XML configuration...**

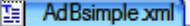

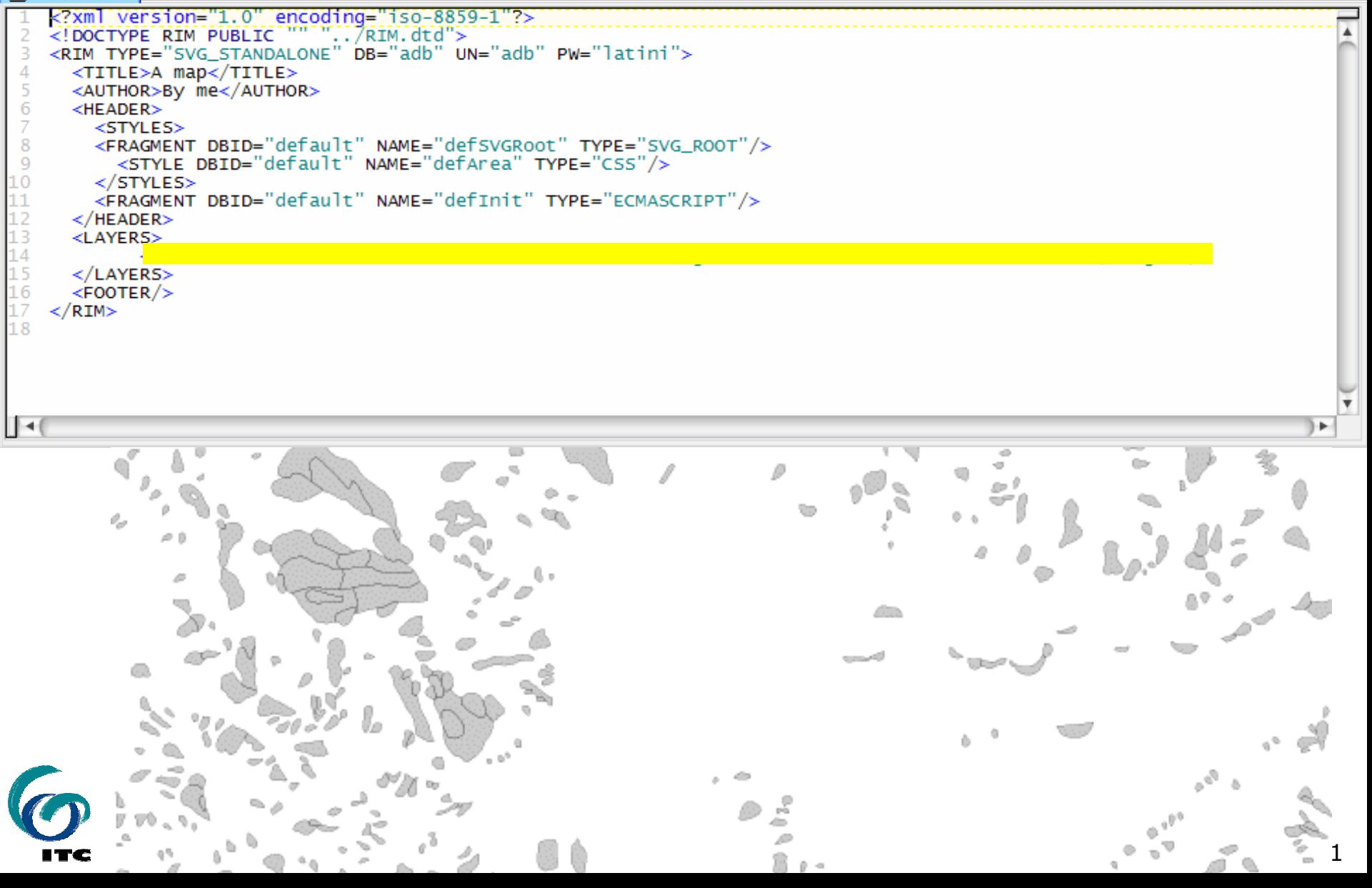

### ..adding data-driven colours

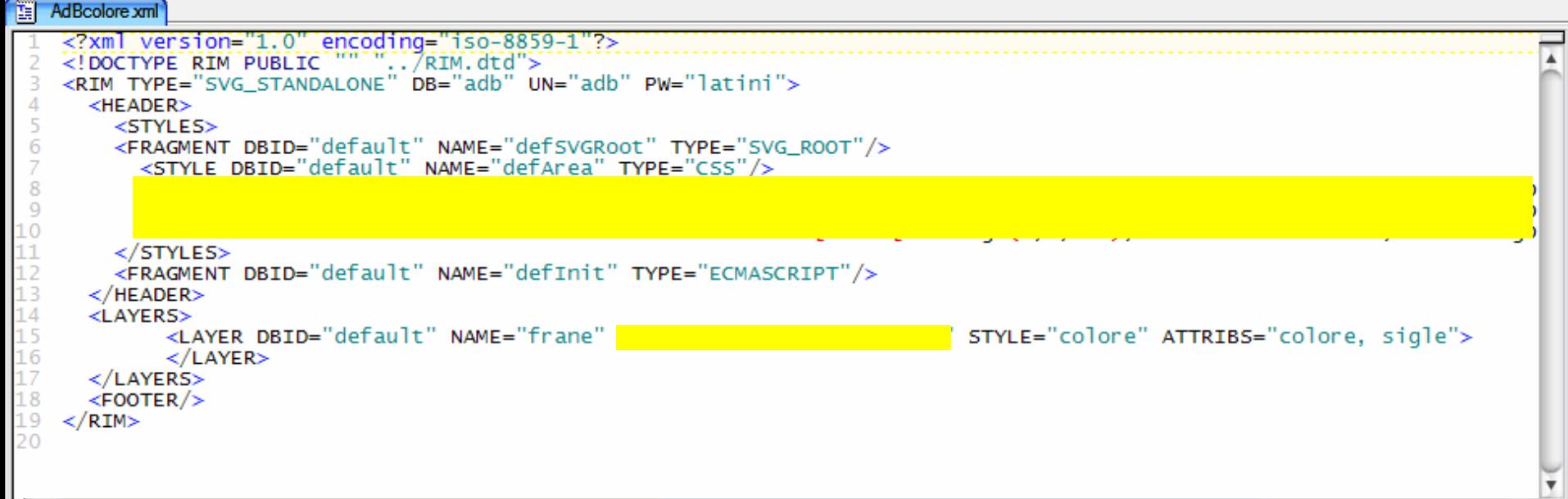

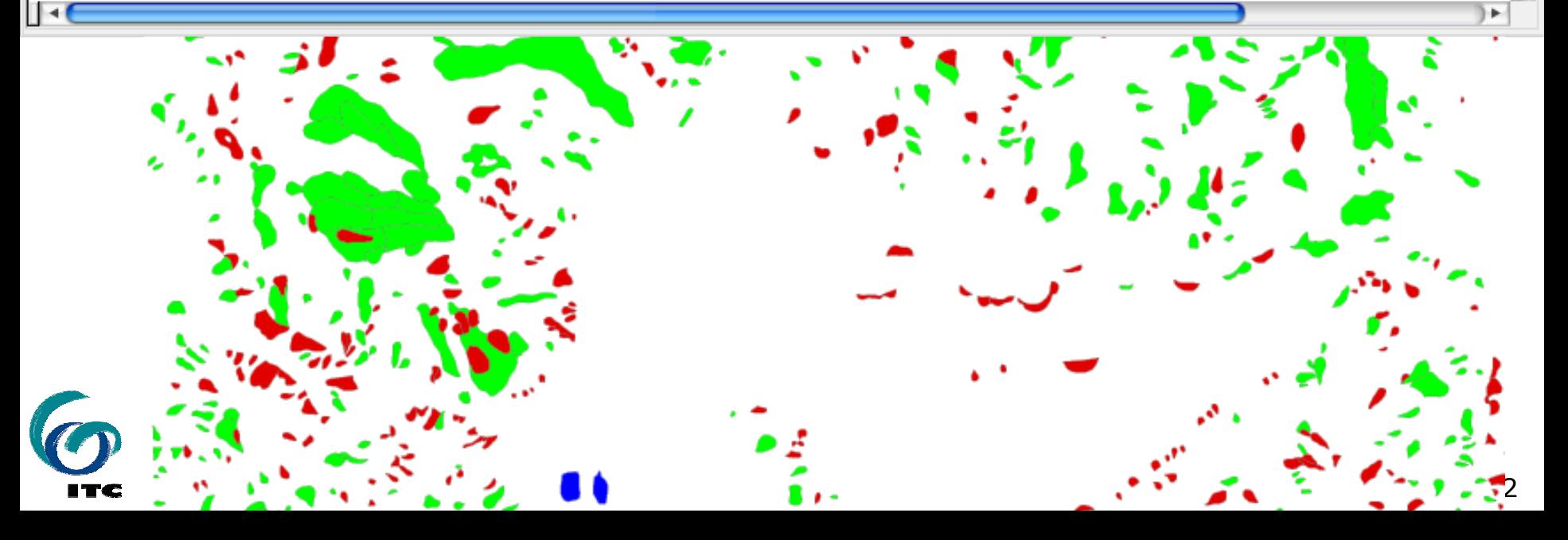

### ...adding interactivity

#### AdBcoloreClick xml 面

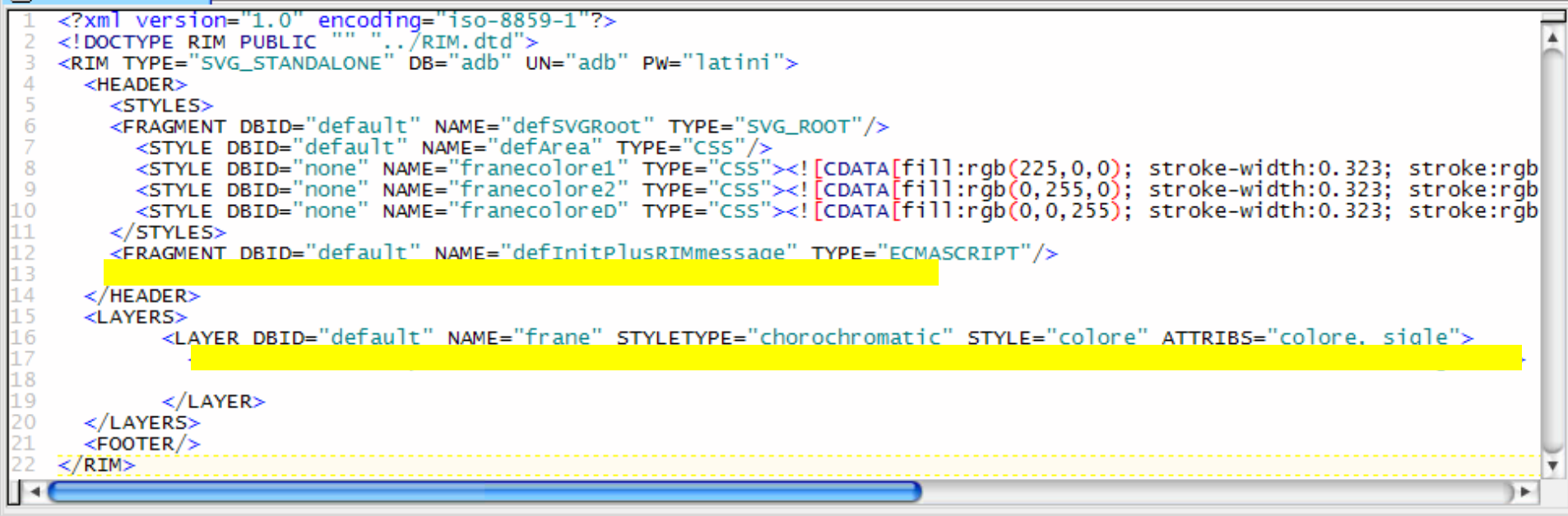

#### sigle =  $2 - 2 - f - 1087 - 46020F18$

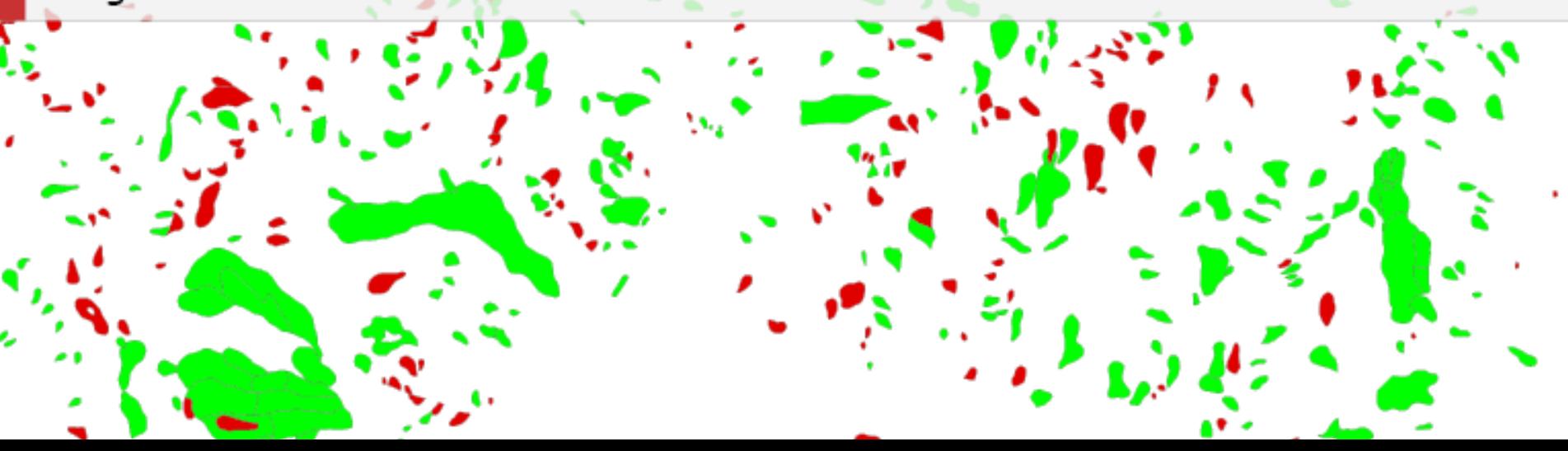

# resulting application

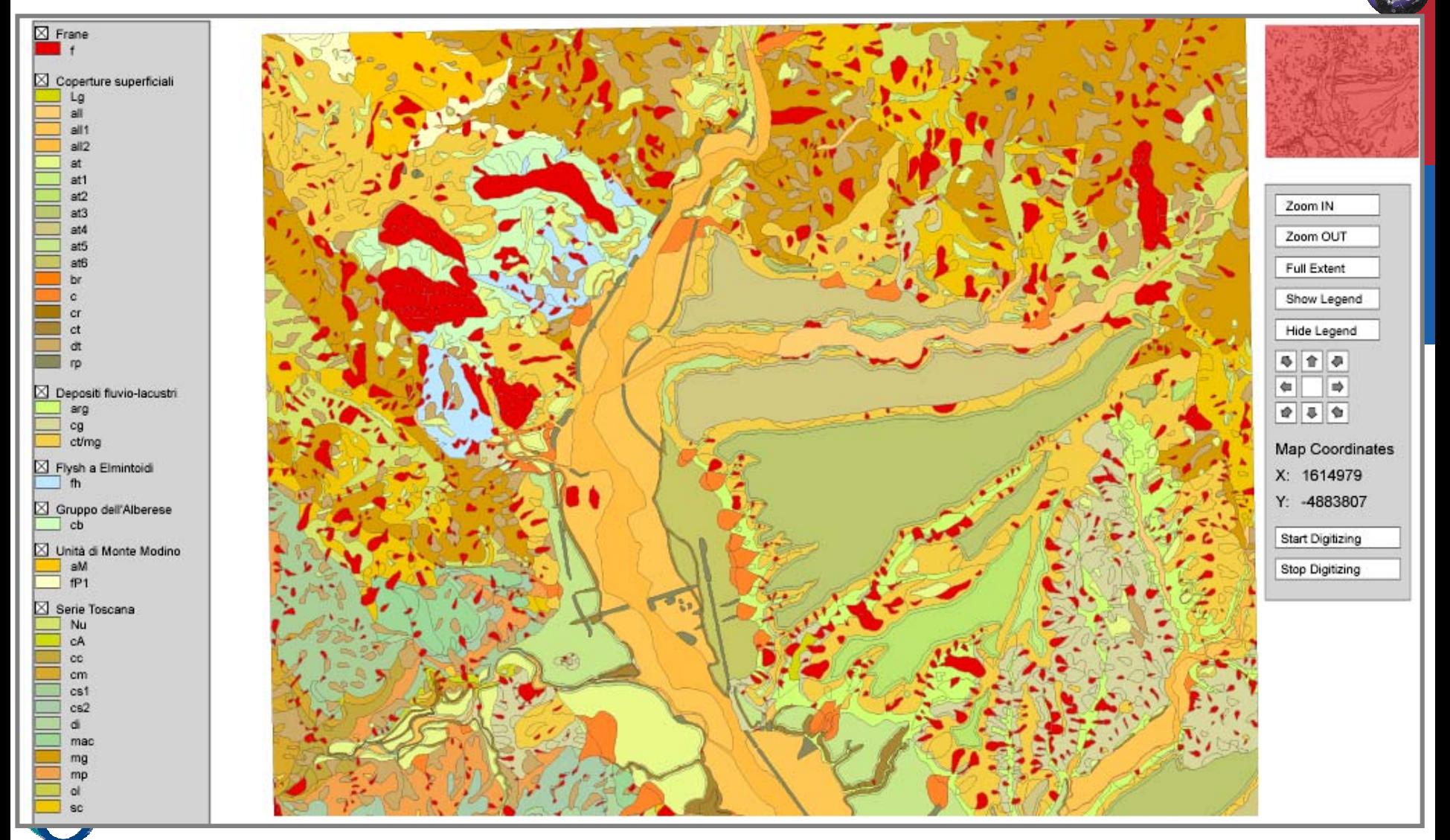

**ITC** 

### **resulting application**

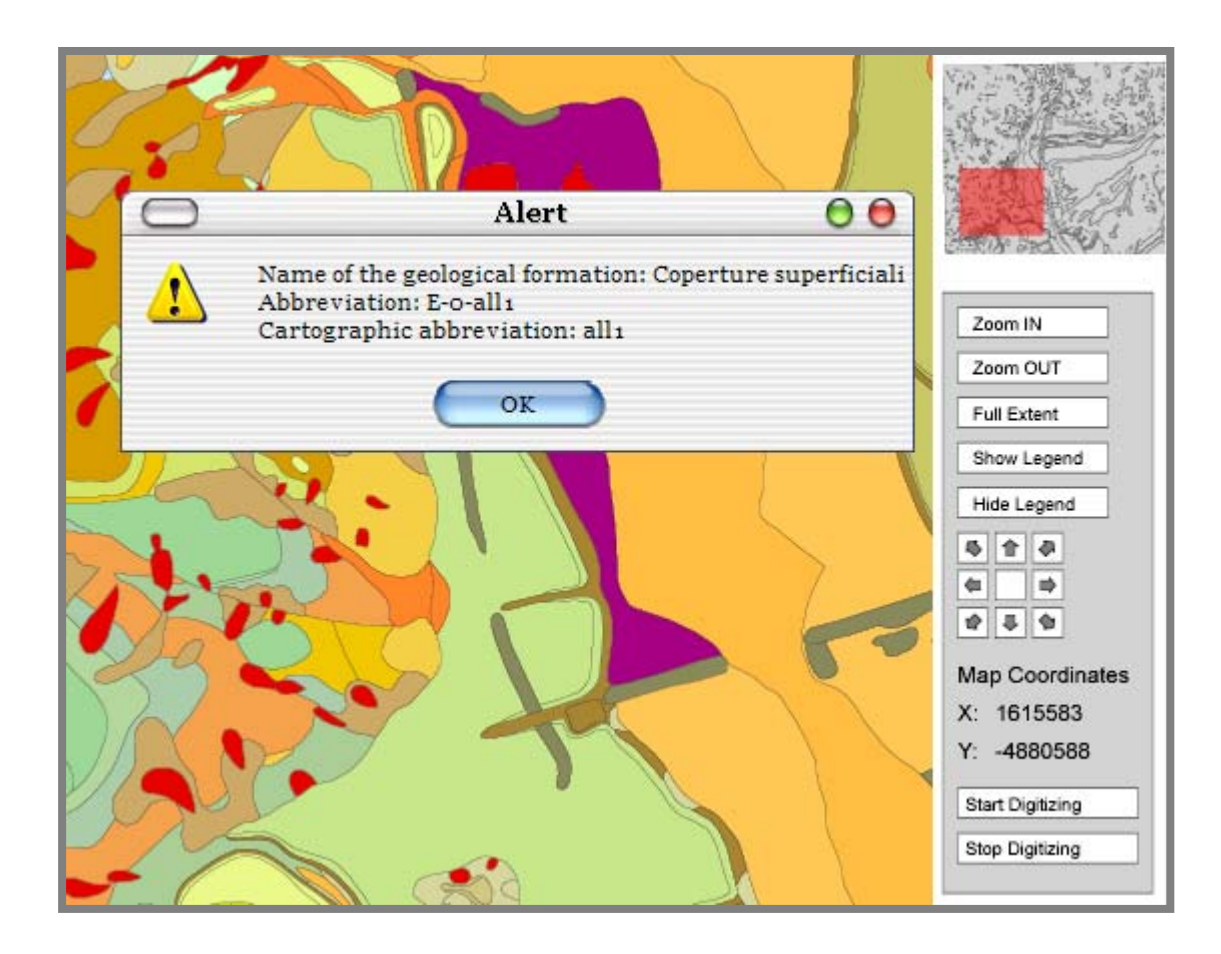

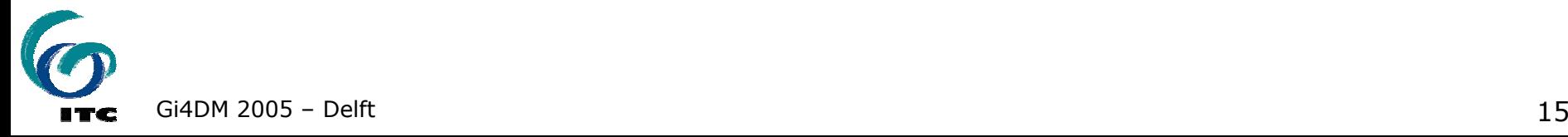

### resulting application

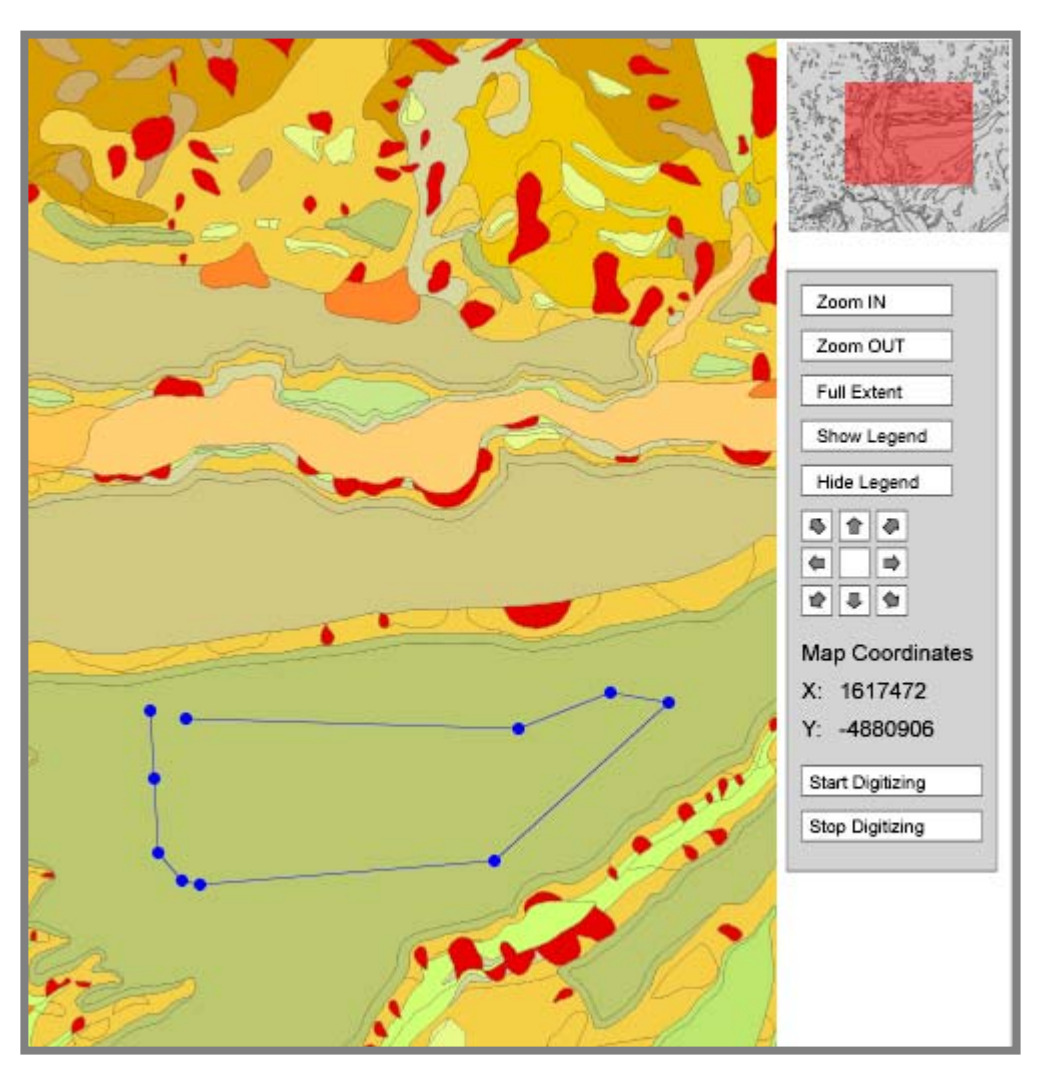

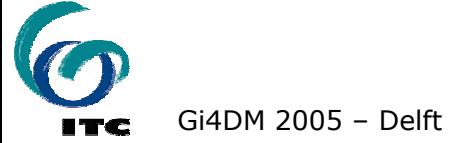

# **conclusions and further work**

- **only first step towards "Landslide** Web Map" for AdB
- improvements planned are:
	- tiling (only load data needed) and client-side caching
	- **more appropriate map backgrounds**
	- vertex-level editing

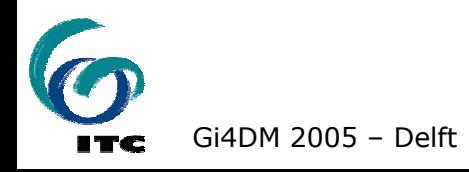